## リリースノート̶Ki Pro Rack v4.2

Firmware update for Ki Pro

## 全般

このバージョンは、Ki Pro Rackに最新機能といくつかの改善を提供します。機能や設定についてはクイック スタートガイドとインストレーション&オペレーションユーザーガイドを参照してください。最新のドキュメ ント[はwww.aja.com](http://www.aja.com)(英語)の「Support」セクションから見つけることができます。

## 新機能

- ユーザー認証のパラメータが追加されました。Web UIを使用している場合、このパラメータは、ログイ ン認証を有効または無効にすることができます。有効にした場合、Webブラウザはパラメータや設定画 面の前にパスワードの入力を要求するログイン画面を表示します。この機能によりネットワーク環境で のKi Proに最低限のセキュリティ保護を提供します。
- インターバルレコードの状態をステータスページに追加しました。インターバルレコードが有効になっ ている場合は、ステータスページにインターバルレコードステータスが表示されます。

## 修正点

- A/ Vミスマッチのアラームにより、稀にフロントパネルがフリーズまたは動作不能の状態になる問題を 解決しました。
- コンポジットビデオ入力とXLRオーディオ入力の組み合わせを選択した場合に、稀に音声信号の損失に つながる可能性が有る問題を解決しました。
- ビデオのホワイトレベルとブラックレベルがSMPTEのリーガルレンジを超えた場合に信号がクリップさ れてしまう問題を解決しました。
- Web UIのタイムコードとフロントパネルのタイムコードが一致しない問題を解決しました。
- 625iのSDビデオから720p50のHDビデオにアップコンバートする際の問題を解決しました。
- ビデオ入力信号が規格外の場合、DNxHDのレコーディングが停止につながる可能性がある問題を解決 しました。
- Web UIのDATA-LAN機能でファイルをアップロードすると時折、誤ったエラーメッセージが報告され てしまう問題を解決しました。
- 初回の起動時にデフォルトでApple ProRes 422で記録が出来る様に修正しました。

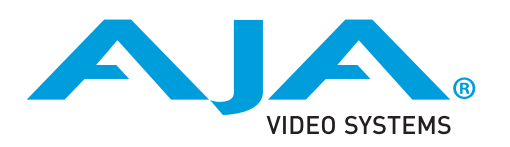

- ファームウェアのアップデートを行う前に、CONFIGメニューで工場出荷状態にリセットすることをお 勧めします。
- ファームウェアのアップデートを行った場合、WebブラウザとKi Proとの接続は解除されます。再接続 を行うには、ウェブブラウザのページをリロードしてください。
- Ki Proで収録したクリップをFinal Cut Proに読み込んだ場合、「最適化されていない」旨のダイアログ が表示される場合がありますが、これらのクリップは問題なくFinal Cut Proで使用できます。
- Ki Proで収録中にファームウェアのアップデートを行わないでください。アップデートを実行する前に はKi Proが停止状態にあることを確認してください。